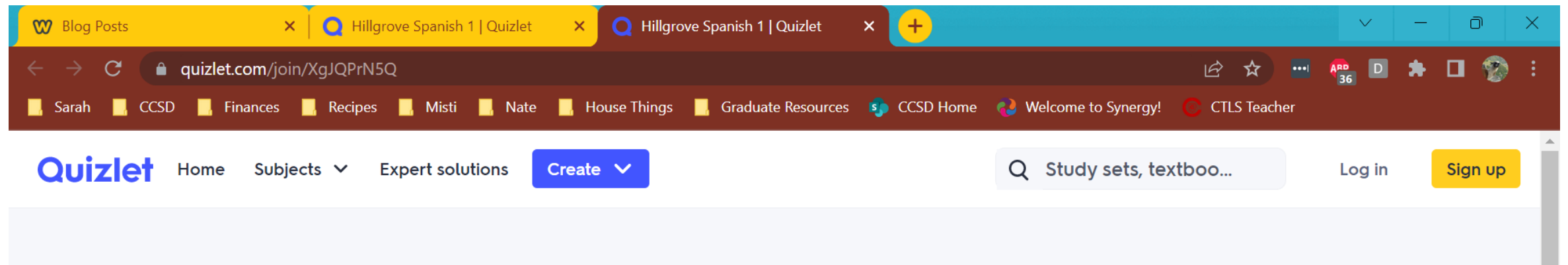

## <sup>2</sup> Hillgrove Spanish 1

You've been invited to join this class. To accept the invitation:

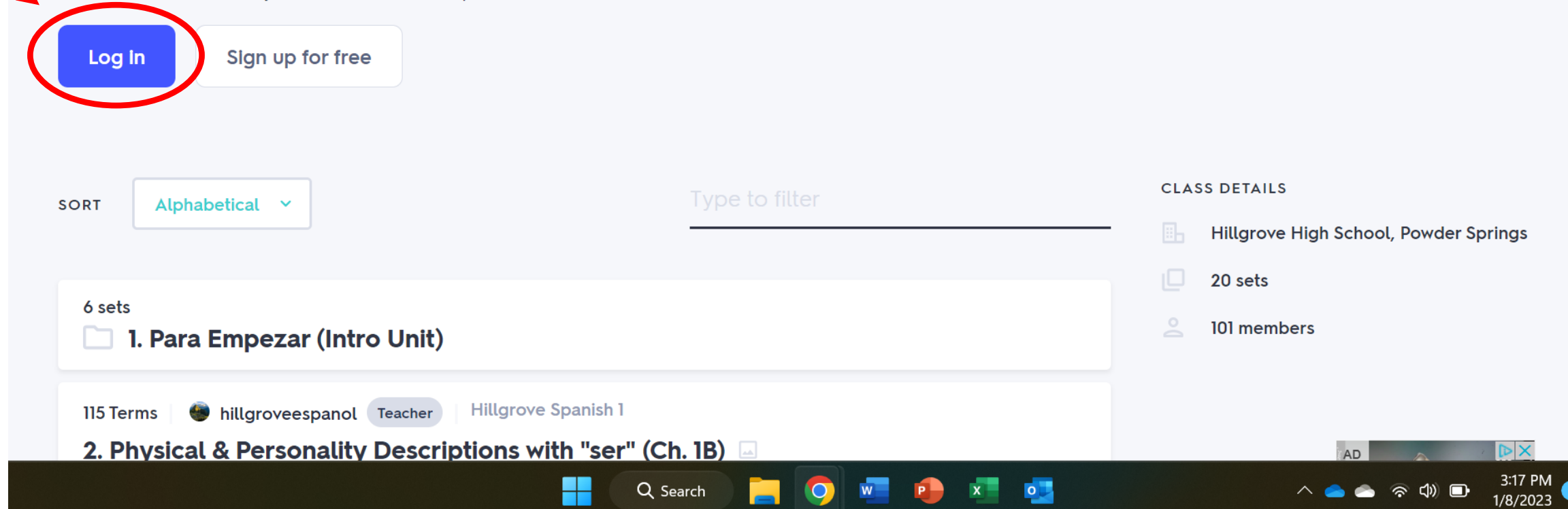

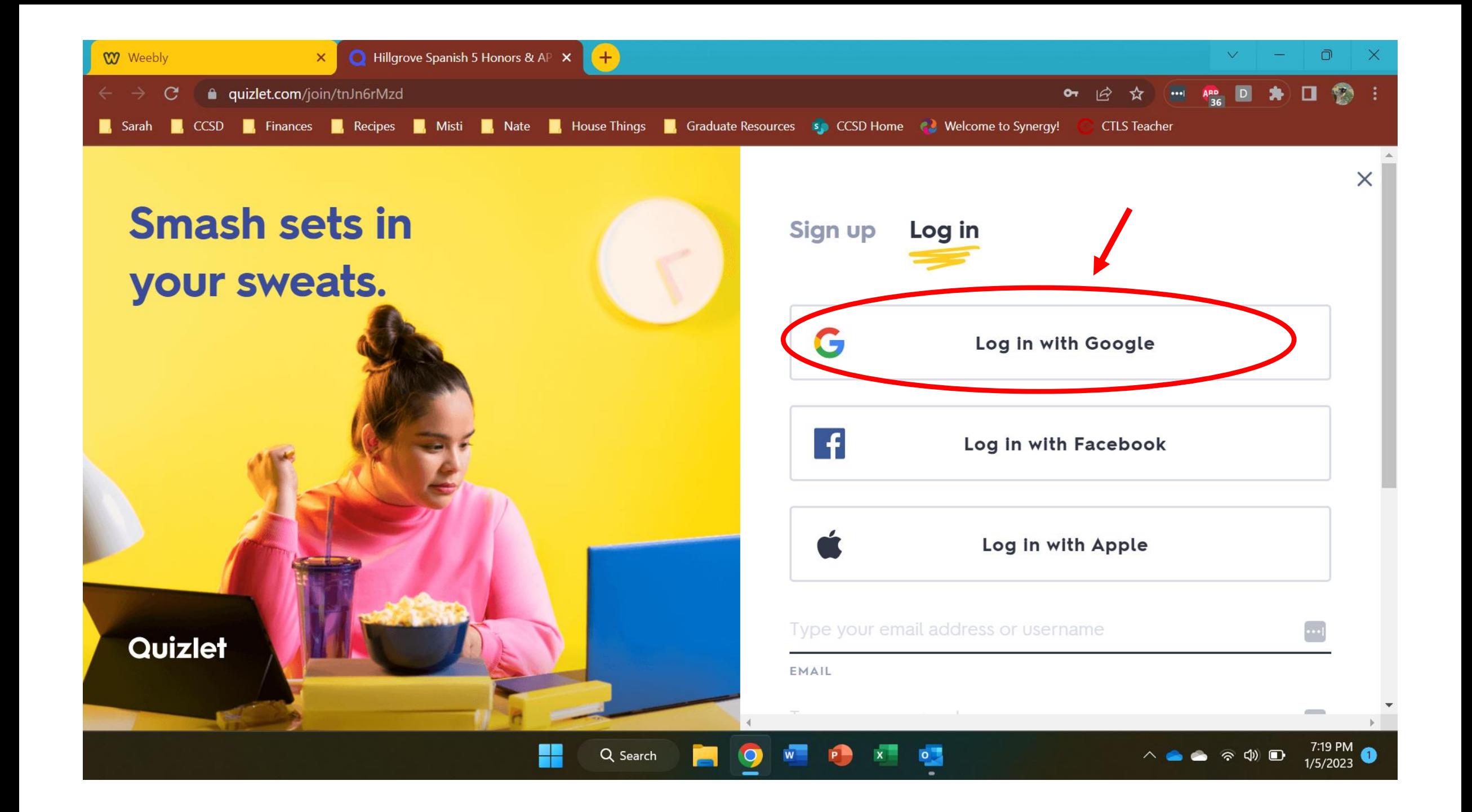

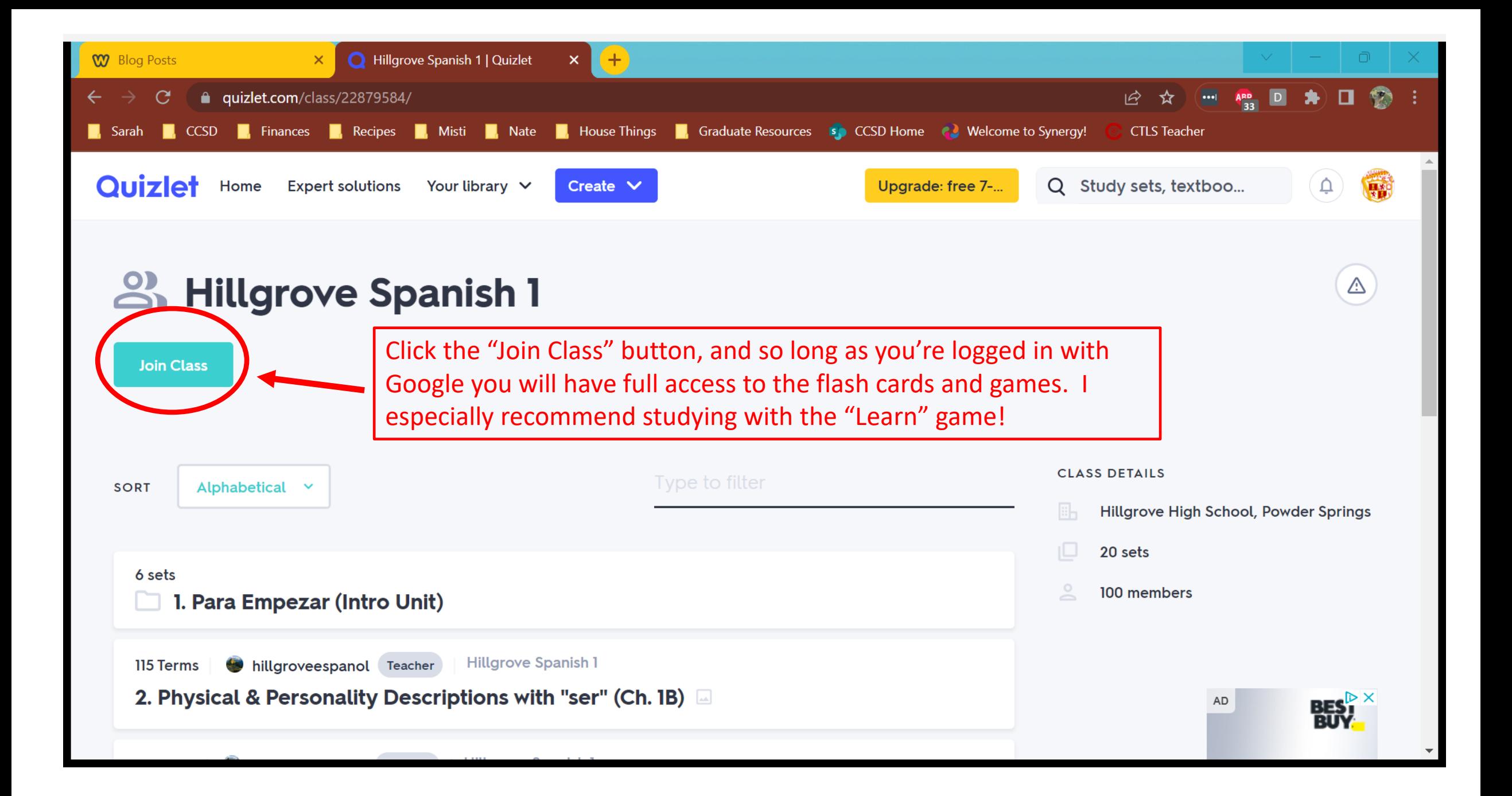